# ETSI TR 129 998-6 V5.0.0 (2002-06)

Technical Report

Universal Mobile Telecommunications System (UMTS);
Open Service Access (OSA)
Application Programming Interface (API)
Mapping for Open Service Access;
Part 6: User Location and User Status
Service Mapping to MAP
(3GPP TR 29.998-06 version 5.0.0 Release 5)

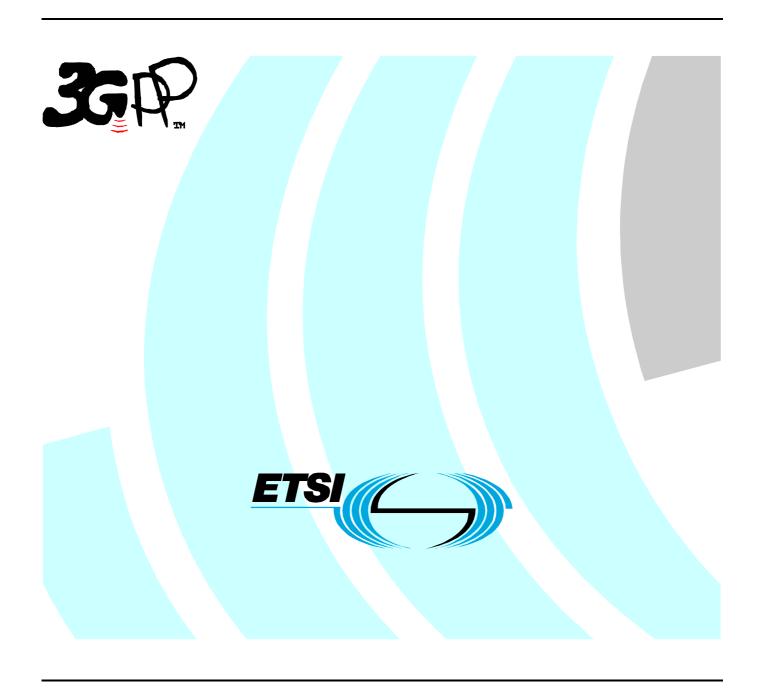

# Reference RTR/TSGN-0529998-06v500 Keywords UMTS

#### **ETSI**

650 Route des Lucioles F-06921 Sophia Antipolis Cedex - FRANCE

Tel.: +33 4 92 94 42 00 Fax: +33 4 93 65 47 16

Siret N° 348 623 562 00017 - NAF 742 C Association à but non lucratif enregistrée à la Sous-Préfecture de Grasse (06) N° 7803/88

#### Important notice

Individual copies of the present document can be downloaded from: <u>http://www.etsi.org</u>

The present document may be made available in more than one electronic version or in print. In any case of existing or perceived difference in contents between such versions, the reference version is the Portable Document Format (PDF). In case of dispute, the reference shall be the printing on ETSI printers of the PDF version kept on a specific network drive within ETSI Secretariat.

Users of the present document should be aware that the document may be subject to revision or change of status.

Information on the current status of this and other ETSI documents is available at

<a href="http://portal.etsi.org/tb/status/status.asp">http://portal.etsi.org/tb/status/status.asp</a></a>

If you find errors in the present document, send your comment to: <a href="mailto:editor@etsi.fr">editor@etsi.fr</a>

#### **Copyright Notification**

No part may be reproduced except as authorized by written permission. The copyright and the foregoing restriction extend to reproduction in all media.

© European Telecommunications Standards Institute 2002.
All rights reserved.

**DECT**<sup>TM</sup>, **PLUGTESTS**<sup>TM</sup> and **UMTS**<sup>TM</sup> are Trade Marks of ETSI registered for the benefit of its Members. **TIPHON**<sup>TM</sup> and the **TIPHON logo** are Trade Marks currently being registered by ETSI for the benefit of its Members. **3GPP**<sup>TM</sup> is a Trade Mark of ETSI registered for the benefit of its Members and of the 3GPP Organizational Partners.

## Intellectual Property Rights

IPRs essential or potentially essential to the present document may have been declared to ETSI. The information pertaining to these essential IPRs, if any, is publicly available for **ETSI members and non-members**, and can be found in ETSI SR 000 314: "Intellectual Property Rights (IPRs); Essential, or potentially Essential, IPRs notified to ETSI in respect of ETSI standards", which is available from the ETSI Secretariat. Latest updates are available on the ETSI Web server (http://webapp.etsi.org/IPR/home.asp).

Pursuant to the ETSI IPR Policy, no investigation, including IPR searches, has been carried out by ETSI. No guarantee can be given as to the existence of other IPRs not referenced in ETSI SR 000 314 (or the updates on the ETSI Web server) which are, or may be, or may become, essential to the present document.

#### **Foreword**

This Technical Report (TR) has been produced by ETSI 3rd Generation Partnership Project (3GPP).

The present document may refer to technical specifications or reports using their 3GPP identities, UMTS identities or GSM identities. These should be interpreted as being references to the corresponding ETSI deliverables.

The cross reference between GSM, UMTS, 3GPP and ETSI identities can be found under www.etsi.org/key.

# Contents

| Intel  | llectual Property Rights           | 2  |
|--------|------------------------------------|----|
| Fore   | eword                              | 2  |
| Fore   | eword                              | 4  |
| Intro  | oduction                           | 4  |
| 1      | Scope                              |    |
| 2      | References                         |    |
| 3      | Definitions and abbreviations      | 6  |
| 3.1    | Definitions                        |    |
| 3.2    | Abbreviations                      | 7  |
| 4      | User Status Service CAMEL Flows    |    |
| 4.1    | triggeredStatusReportingStartReq   |    |
| 4.2    | triggeredStatusReportingStop       |    |
| 4.3    | statusReportReq                    |    |
| 4.4    | statusReportRes                    | g  |
| 4.5    | triggeredStatusReport              | 10 |
| 5      | User Status Service core-MAP Flows | 10 |
| 5.1    | statusReportReq                    | 10 |
| 5.2    | statusReportRes                    | 11 |
| 6      | Network User Location Call Flows   | 12 |
| 6.1    | locationReportReq                  |    |
| 6.2    | locationReportRes                  |    |
| 6.3    | locationReportErr                  |    |
| 6.4    | periodicLocationReportingStartReq  | 14 |
| 6.5    | periodicLocationReportingStop      |    |
| 6.6    | periodicLocationReport             | 15 |
| 6.7    | periodicLocationReportErr          | 16 |
| 6.8    | triggeredLocationReportingStartReq |    |
| 6.9    | triggeredLocationReportingStop     |    |
| 6.10   | 66                                 |    |
| 6.11   | triggeredLocationReportErr         | 19 |
| Ann    | nex A: Change history              | 20 |
| TT: at | Louv.                              | 21 |

#### **Foreword**

This Technical Report has been produced by the 3<sup>rd</sup> Generation Partnership Project (3GPP).

The contents of the present document are subject to continuing work within the TSG and may change following formal TSG approval. Should the TSG modify the contents of the present document, it will be re-released by the TSG with an identifying change of release date and an increase in version number as follows:

Version x.y.z

where:

- x the first digit:
  - 1 presented to TSG for information;
  - 2 presented to TSG for approval;
  - 3 or greater indicates TSG approved document under change control.
- y the second digit is incremented for all changes of substance, i.e. technical enhancements, corrections, updates, etc.
- z the third digit is incremented when editorial only changes have been incorporated in the document.

#### Introduction

#### Structure of the OSA API Mapping (3GPP TR 29.998)

The Technical Report 3GPP TR 29.998 consists of a series of parts and subparts. An effort has been made to ensure that the part numbers used in the mapping TR correspond to the part numbers of the base OSA specification in 3GPP TS 29.198. For this reason, certain parts, for which no suitable mapping could be suggested, have not been delivered. At a later stage a mapping to a new protocol may become evident, in which case these missing parts will be developed.

The OSA documentation was defined jointly between 3GPP TSG CN WG5, ETSI SPAN 12 and the Parlay Consortium, in co-operation with the JAIN consortium. The 3GPP TR 29.998 is based on a mapping document with a wider scope, developed as part of this co-operation. Certain mappings defined in the course of this joint development are not applicable for the present 3GPP Release, which is why not all sub-parts have been delivered as part of the present 3GPP Release. However, it is expected that some may become applicable within the scope of later 3GPP Releases, which is why a common sub-part numbering is being retained, albeit with gaps for the present 3GPP Release.

If mapping for a certain Part is "Not Applicable" it can either indicate that a mapping does not exist (e.g. Part 2: Common Data), or the API is considered to be implemented directly on a physical entity, or via a proprietary mechanism.

The present document is part 6 of a multi-part deliverable covering the 3<sup>rd</sup> Generation Partnership Project; Technical Specification Group Core Network; Open Service Access (OSA); Application Programming Interface (API) Mapping for OSA.

#### Table: Overview of the OSA APIs & Protocol Mappings 29.198 & 29.998-family

| OSA API specifications 29.198-family |                                        |         | ily         | 0                                   | SA API Mapping - 29.998-family |                                       |
|--------------------------------------|----------------------------------------|---------|-------------|-------------------------------------|--------------------------------|---------------------------------------|
| 29.198-01                            | Overview                               |         |             |                                     | 29.998-01                      | Overview                              |
| 29.198-02                            | Common Data Definitions                |         |             |                                     | 29.998-02                      | Not Applicable                        |
| 29.198-03                            | Framework                              |         |             |                                     | 29.998-03                      | Not Applicable                        |
| Call                                 | 29.198-                                | 29.198- | 29.198-     | 29.198-                             | 29.998-04-1                    | Generic Call Control – CAP mapping    |
| Control                              | 04-1                                   | 04-2    | 04-3        | 04-4                                | 29.998-04-2                    | Generic Call Control – INAP mapping   |
| (CC)                                 | Common                                 | Generic | Multi-      | Multi-                              | 29.998-04-3                    | Generic Call Control – Megaco mapping |
| SCF                                  | CC data                                | CC SCF  | Party CC    | media CC                            | 29.998-04-4                    | Multiparty Call Control – SIP mapping |
|                                      | definitions                            |         | SCF         | SCF                                 |                                |                                       |
| 29.198-05                            | User Interaction SCF                   |         |             |                                     | 29.998-05-1                    | User Interaction – CAP mapping        |
|                                      |                                        |         |             |                                     | 29.998-05-2                    | User Interaction – INAP mapping       |
|                                      |                                        |         | 29.998-05-3 | User Interaction – Megaco mapping   |                                |                                       |
|                                      |                                        |         |             |                                     | 29.998-05-4                    | User Interaction – SMS mapping        |
| 29.198-06                            | Mobility SCF                           |         | 29.998-06   | User Status and User Location – MAP |                                |                                       |
|                                      |                                        |         |             | mapping                             |                                |                                       |
| 29.198-07                            | Terminal Capabilities SCF              |         |             |                                     | 29.998-07                      | Not Applicable                        |
| 29.198-08                            | Data Session Control SCF               |         |             |                                     | 29.998-08                      | Data Session Control – CAP mapping    |
| 29.198-09                            | Generic Messaging SCF                  |         |             |                                     | 29.998-09                      | Not Applicable                        |
| 29.198-10                            | Connectivity Manager SCF               |         |             |                                     | 29.998-10                      | Not Applicable                        |
| 29.198-11                            | Account Management SCF                 |         |             |                                     | 29.998-11                      | Not Applicable                        |
| 29.198-12                            | Charging SCF                           |         |             |                                     | 29.998-12                      | Not Applicable                        |
| 29.198-13                            | Policy Management SCF                  |         |             | ·                                   | 29.998-13                      | Not Applicable                        |
| 29.198-14                            | Presence & Availability Management SCF |         |             | t SCF                               | 29.998-14                      | Not Applicable                        |

## 1 Scope

The present document investigates how the OSA Mobility Interface Class methods defined in 3GPP TS 29.198-6 [5] can be mapped onto CAMEL Application Part (CAP) operations and Mobile Application Part (MAP) operations. The mapping of the OSA API to the CAP and relevant MAP operations is considered informative, and not normative. An overview of the mapping TR is contained in the introduction of the present document as well as in 3GPP TR 29.998-1 [10].

The OSA specifications define an architecture that enables application developers to make use of network functionality through an open standardised interface, i.e. the OSA API's. The API specification is contained in the 3GPP TS 29.198 series of specifications. An overview of these is available in the introduction of the present document as well as in 3GPP TS 29.198-1 [1]. The concepts and the functional architecture for the Open Service Access (OSA) are described by 3GPP TS 23.127 [3]. The requirements for OSA are defined in 3GPP TS 22.127 [2].

The present document has been defined jointly between 3GPP TSG CN WG5, ETSI SPAN 12 and the Parlay Consortium, in co-operation with the JAIN consortium.

#### 2 References

- References are either specific (identified by date of publication and/or edition number or version number) or non-specific.
- For a specific reference, subsequent revisions do not apply.
- For a non-specific reference, the latest version applies. In the case of a reference to a 3GPP document (including a GSM document), a non-specific reference implicitly refers to the latest version of that document *in the same Release as the present document*.
- 3GPP TS 29.198-1: "Open Service Access (OSA); Application Programming Interface (API); Part 1: Overview".
   3GPP TS 22.127: "Service Requirement for the Open Services Access (OSA); Stage 1".
   3GPP TS 23.127: "Virtual Home Environment (VHE) / Open Service Access (OSA); Stage 2".
   3GPP TR 21.905: "Vocabulary for 3GPP Specifications".
- [5] 3GPP TS 29.198-6: "Open Service Access (OSA); Application Programming Interface (API); Part 6: Mobility".
- [6] 3GPP TS 29.002: "Mobile Application Part (MAP) specification".
- [7] 3GPP TS 29.078: "Customised Applications for Mobile network Enhanced Logic (CAMEL) Phase 3; CAMEL Application Part (CAP) specification".
- [8] 3GPP TS 22.101: "Service Aspects; Service Principles".
- [9] ITU-T Recommendation Q.850: "Usage of cause and location in the Digital Subscriber Signalling System No. 1 and the Signalling System No. 7 ISDN User Part".
- [10] 3GPP TR 29.998-1: "Open Service Access (OSA); Application Programming Interface (API) Mapping for OSA; Part 1: General Issues on API Mapping".

### 3 Definitions and abbreviations

#### 3.1 Definitions

For the purposes of the present document, the terms and definitions given in TS 29.198-1 [1] apply.

#### 3.2 Abbreviations

For the purposes of the present document, the abbreviations given in TS 29.198-1 [1] apply.

## 4 User Status Service CAMEL Flows

The User Status (US) interface class allows applications to obtain the status of mobile telephony users.

## 4.1 triggeredStatusReportingStartReq

*TriggeredStatusReportingStartReq* is a method that is used to subscribe to triggered user status notifications so that events can be sent to the application.

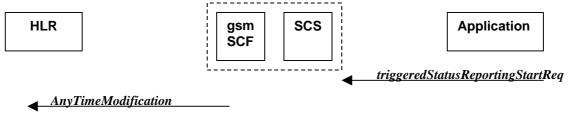

Figure 4-1: Call Flow for triggeredStatusReportingStartReq

**Table 4-1: Normal Operation** 

| Pre-conditions | An agreement is established between the network operator and the service provider for the event notification to be enabled                                                                                                    |  |
|----------------|----------------------------------------------------------------------------------------------------|--|
| 1              | The application invokes the <i>triggeredStatusReportingStartReq</i> method                                                                                                    |  |
| 2              | The gsmSCF sends a MAP <b>AnyTimeModification</b> to the HLR in order to activate the CAMEL Subscription Information (M-CSI) In case the Status Report is requested for multiple users, multiple ATM requests are sent to the HLR |  |

**Table 4-2: Parameter Mapping** 

| From: triggeredStatusReportingStartReq | To: MAP AnyTimeModification                                                                                                    |
|----------------------------------------|----------------------------------------------------------------------------------------------------|
| appStatus                              |                                                                                                    |
| users                                  | subscriberIdentity modificationInstruction in modificationRequestFor-CSI has value 'activate', for M-CSI (Mobility CAMEL Subscription Information) |
| assignmentID                           |                                                                                                    |
|                                        | gsmSCF-Address                                                                                                    |

## 4.2 triggeredStatusReportingStop

triggeredStatusReportingStop is a method that is used by the application to disable triggered user status notifications.

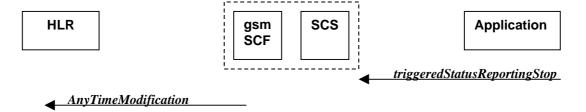

Figure 4-2: Call Flow for triggeredStatusReportingStop

**Table 4-3: Normal Operation** 

| Pre-conditions | An agreement is established between the network operator and the service provider for the status notification to be disabled |
|----------------|----------------------------------------------------------------------------------------------------|
|                |                                                                                                    |
| 1              | The application invokes the <i>triggeredStatusReportingStop</i> method                                                       |
| 2              | The gsmSCF sends a MAP <b>AnyTimeModificaitonRequest</b> to the HLR in order to                                              |
|                | de-activate the CAMEL Subscription Information (M-CSI).                                                                      |
|                | In case stopping Status Reporting is requested for multiple users, multiple ATM                                              |
|                | requests are sent to the HLR.                                                                                                |

**Table 4-4: Parameter Mapping** 

| From: triggeredStatusReportingStop | To: MAP AnyTimeModification                           |
|------------------------------------|-------------------------------------------------------|
| stopRequest                        | subscriberIdentity                                    |
| assignmentID                       | (either extracted from assignmentID, or               |
| stopScope                          | mapped from 'users')                                  |
| users                              | modificationInstruction in modificationRequestFor-CSI |
|                                    | has value 'deactivate', for M-CSI                     |
|                                    | (Mobility CAMEL Subscription Information)             |
|                                    | gsmSCF-Address                                        |

## 4.3 statusReportReq

*statusReportReq* is a method that is used by the application to request a user status report. Note that this can be requested for multiple users at the same time.

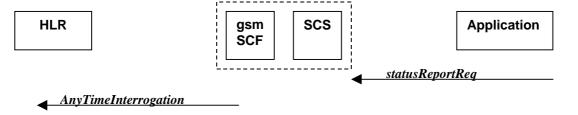

Figure 4-3: Call Flow for statusReportReq

**Table 4-5: Normal Operation** 

| Pre-conditions |                                                                                                    |
|----------------|----------------------------------------------------------------------------------------------------|
| 1              | The application invokes the <b>statusReportReq</b> method                                                    |
| 2              | The gsmSCF sends a MAP <b>AnyTimeInterrogateRequest</b> to the HLR in order to request the subscriber status |
|                | In case the Status Report is requested for multiple users, multiple ATI requests are sent to the HLR.        |

**Table 4-6: Parameter Mapping** 

| From: statusReportReq | To: MAP AnyTimeInterrogation                                                              |  |
|-----------------------|-------------------------------------------------------------------------------------------|--|
|                       | Invoke id                                                                                 |  |
| appStatus             |                                                                                           |  |
| users                 | subscriberIdentity                                                                        |  |
|                       | requestedInfo (sequence of optional indicators, of which only subscriberState is present) |  |
|                       | gsmSCF-Address                                                                            |  |
| assignmentID          |                                                                                           |  |

# 4.4 statusReportRes

*statusReportRes* is a method that is used by the HLR/SCS towards the application, in response to an earlier request for a user status report. Note that this can be requested for multiple users at the same time.

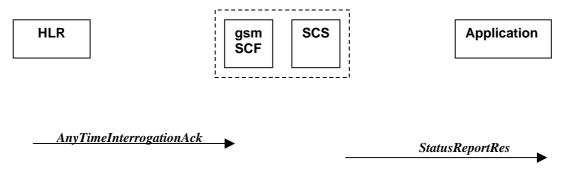

Figure 4-4: Call Flow for statusReportRes

**Table 4-7: Normal Operation** 

| Pre-condition | ons The application has invoked a statusReportReq method and this request has been forwarded to the HLR |  |
|---------------|----------------------------------------------------------------------------------------------------|--|
| 1             | The HLR sends a MAP <i>AnyTimeInterrogationAck</i> to the HLR/SCS in response to the                    |  |
|               | earlier request.                                                                                        |  |
| 2             | The gsmSCF/SCS respond to the application via <b>StatusReportRes</b> .                                  |  |
|               | In case the Status Report was requested for multiple users, multiple ATI acknowledgements               |  |
|               | are collected in the gsmSCF/SCS before a response is sent back to the Application.                      |  |

**Table 4-8: Parameter Mapping** 

| To: statusReportRes | From: MAP AnyTimeInterrogationAck    |
|---------------------|--------------------------------------|
|                     | Invoke id                            |
| assignmentID        |                                      |
| status              |                                      |
| userID              |                                      |
| statusCode          |                                      |
|                     | subscriberInfo                       |
|                     | (sequence of optional parameters, of |
|                     | which only subscriberState present)  |
| status              | subscriberState                      |

#### 4.5 triggeredStatusReport

*triggeredStatusReport* is a method that is used to notify the application of the arrival of a requested user status report event.

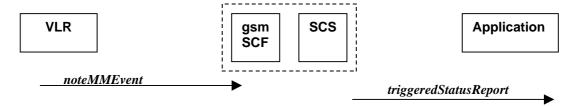

Figure 4-5: Call Flow for triggeredStatusReport

**Table 4-9: Normal Operation** 

| <b>Pre-conditions</b> | The Application has requested triggeredStatusReporting          |
|-----------------------|-----------------------------------------------------------------|
| 1                     | The VLR sends a MAP <i>noteMM-Event</i> message to the CSE/SCS  |
| 2                     | The SCS sends a <i>triggeredStatusReport</i> to the Application |

**Table 4-10: Parameter Mapping** 

| To triggeredStatusReport | From: MAP noteMM-Event |
|--------------------------|------------------------|
| status                   |                        |
| userID                   | msisdn                 |
| statusCode               |                        |
| status                   | event-Met              |
|                          | serviceKey             |
|                          | imsi                   |
| assignmentID             |                        |

## 5 User Status Service core-MAP Flows

The User Status (US) interface class allows applications to obtain the status of mobile telephony users.

## 5.1 statusReportReq

*statusReportReq* is a method that is used by the application to request a user status report. Note that this can be requested for multiple users at the same time.

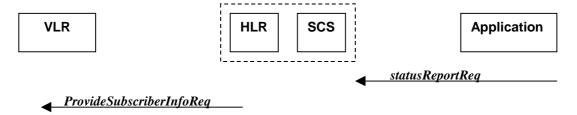

Figure 5-1: Call Flow for statusReportReq

**Table 5-1: Normal Operation** 

| Pre-conditions |                                                                                                    |
|----------------|----------------------------------------------------------------------------------------------------|
| 1              | The application invokes the <i>statusReportReq</i> method                                                    |
|                | The HLR sends a MAP <b>ProvideSubscriberInfoRequest</b> to the VLR in order to request the subscriber status |
|                | In case the Status Report is requested for multiple users, multiple PSI requests are sent to the VLR         |

**Table 5-2: Parameter Mapping** 

| From: statusReportReq | To: MAP ProvideSubscriberInfo              |
|-----------------------|--------------------------------------------|
|                       | Invoke id                                  |
| appStatus             |                                            |
| users                 | imsi (deduced from information in 'users') |
|                       | requestedInfo                              |
|                       | (sequence of optional indicators, of       |
|                       | which only subscriberState is present)     |
| assignmentID          |                                            |

# 5.2 statusReportRes

*statusReportRes* is a method that is used by the HLR/SCS towards the application, in response to an earlier request for a user status report. Note that this can be requested for multiple users at the same time.

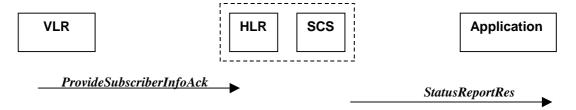

Figure 5-2: Call Flow for statusReportRes

**Table 5-3: Normal Operation** 

| Pre-conditions | The application has invoked a statusReportReq method and this request has been forwarded to the VLR                                                                      |
|----------------|----------------------------------------------------------------------------------------------------|
| 1              | The VLR sends a MAP <i>ProvideSubscriberInfoAck</i> to the HLR/SCS in response to the                                                                                    |
|                | earlier request                                                                                                    |
| 2              | The HLR/SCS respond to the application via StatusReportRes                                                                                                    |
|                | In case the Status Report was requested for multiple users, multiple PSI acknowledgements are collected in the HLR/SCS before a response is sent back to the Application |

**Table 5-4: Parameter Mapping** 

| To: statusReportRes | From: MAP ProvideSubscriberInfoAck   |
|---------------------|--------------------------------------|
|                     | Invoke id                            |
| assignmentID        |                                      |
| status              |                                      |
| userID              |                                      |
| statusCode          |                                      |
|                     | subscriberInfo                       |
|                     | (sequence of optional parameters, of |
|                     | which only subscriberState present)  |
| status              | subscriberState                      |

## 6 Network User Location Call Flows

The Network User Location (NUL) provides location information, based on network-related information.

Using the NUL functions, an application programmer can request the VLR number, the Location Area Identifier, geodetic Location Information and the Cell Global Identification and other mobile telephony specific location information, if the network is able to support the corresponding capability.

#### 6.1 locationReportReq

*locationReportReq* is a method used by the application to request for mobile-related location information on one or several users. A request of location information for several users shall mapped to several MAP-operation-requests.

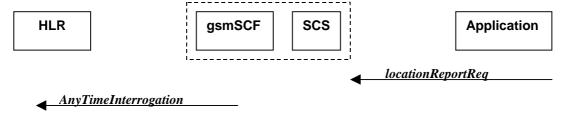

Figure 6-1: Call Flow for locationReportReq

**Table 6-1: Normal Operation** 

| Pre-conditions | An agreement is established between the network operator and the service provider for the <i>locationReportReq</i> to be enabled |  |
|----------------|----------------------------------------------------------------------------------------------------|--|
| 1              | The application invoked the <i>locationReportReq</i> method                                                                      |  |
| 2              | The gsmSCF sends a MAP <b>AnyTimeInterrogationReq</b> to the HLR                                                                 |  |

**Table 6-2: Parameter Mapping** 

| From: locationReportReq | To: MAP AnyTimeInterrogationReq            |
|-------------------------|--------------------------------------------|
|                         | invokeID                                   |
| appLocationCamel        |                                            |
| users                   | subscriberIdentity                         |
|                         | gsmSCF-Address                             |
|                         | requestedInfo                              |
|                         | (sequence of optional indicators, of       |
|                         | which only locationInformation is present) |
| assignmentID            |                                            |

#### 6.2 locationReportRes

*locationReportRes* is a method that delivers a mobile location report towards the application. The report contains mobile-related location information for one or several users. A request of location information for several users shall mapped to several MAP-operation-requests.

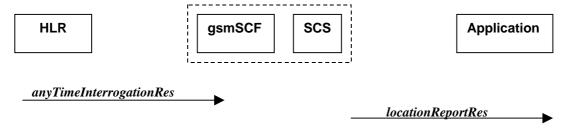

Figure 6-2: Call Flow for locationReportRes

**Table 6-3: Normal Operation** 

| Pre-conditions | The Application has previously invoked the locationReportReq method causing          |  |
|----------------|--------------------------------------------------------------------------------------|--|
|                | the gsmSCF to send a MAP anyTimeInterrogation to the HLR                             |  |
| 1              | The HLR sends MAP anyTimeInterrogationRes to the gsmSCF/SCS                          |  |
| 2              | The SCS responds to the application via a <i>locationReportRes</i> method invocation |  |

**Table 6-4: Parameter Mapping** 

| From: MAP AnyTimeInterrogationAck          | To: locationReportRes                         |
|--------------------------------------------|-----------------------------------------------|
| invokeld                                   |                                               |
|                                            | assignmentID                                  |
| subscriberInfo                             |                                               |
| (sequence of optional parameters, of       |                                               |
| which only locationInformation is present) |                                               |
| locationInformation                        | locations                                     |
|                                            | UserID                                        |
|                                            | StatusCode                                    |
| geographicalInformation                    | GeographicalPosition                          |
| geodeticInformation                        | (geodeticInformation is mapped if present,    |
|                                            | otherwise geographicInformation is used)      |
| ageOfLocationInformation                   | Timestamp (calculated from ageOfLocationInfo) |
| vlr-number                                 | VIrNumber                                     |
| locationNumber                             | LocationNumber                                |
| cellGlobalIdorServiceArealdOrLai           | CellidOrLai                                   |
| extensionContainer                         |                                               |
| selectedLSA-Id                             |                                               |
| msc-Number                                 |                                               |
| currentLocationRetrieved                   |                                               |

## 6.3 locationReportErr

locationReportErr is a method that indicates that the location report request has failed.

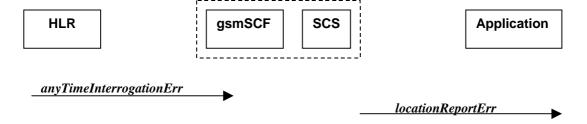

Figure 6-3: Call Flow for locationReportErr

**Table 6-5: Normal Operation** 

| Pre-conditions | The Application has previously invoked the locationReportReq method causing the gsmSCF to send a MAP anyTimeInterrogation to the HLR |
|----------------|----------------------------------------------------------------------------------------------------|
|                | The HLR responds with a negative acknowledgement <b>anyTimeInterrogationErr</b> to the gsmSCF/SCS                                    |
| 2              | The SCS responds to the Application via a <i>locationReportErr</i> method invocation                                                 |

**Table 6-6: Parameter Mapping** 

| From: MAP anyTimeInterrogationErr | To: locationReportErr |
|-----------------------------------|-----------------------|
|                                   | assignmentID          |
| SystemFailure                     | cause                 |
| ATI-NotAllowed                    |                       |
| DataMissing                       |                       |
| UnexpectedDataValue               |                       |
| UnknownSubscriber                 |                       |
|                                   | diagnostic            |

## 6.4 periodicLocationReportingStartReq

*periodicLocationReportingStartReq* is a method used by the application to request for periodic mobile location reports on one or several users. A request of location information for several users shall mapped to several MAP-operation-requests.

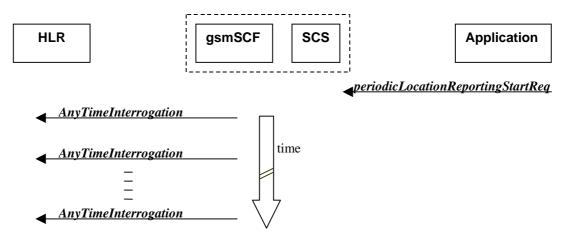

Figure 6-4: Call Flow for periodicLocationReportingStartReq

**Table 6-7: Normal Operation** 

| Pre-conditions | An agreement is established between the network operator and the service provider for the periodicLocationReportingStartReq to be enabled |
|----------------|----------------------------------------------------------------------------------------------------|
| 1              | The application invoked the <i>periodicLocationReportingStartReq</i> method                                                               |
| 2              | The gsmSCF sends a MAP <b>AnyTimeInterrogationReq</b> to the HLR, and repeats this                                                        |
|                | according to the requested time interval                                                                                                  |

**Table 6-8: Parameter Mapping** 

| From: periodicLocationReportingStartReq | To: MAP AnyTimeInterrogationReq            |
|-----------------------------------------|--------------------------------------------|
|                                         | invokeID                                   |
| appLocation                             |                                            |
| users                                   | subscriberIdentity                         |
|                                         | gsmSCF-Address                             |
|                                         | requestedInfo                              |
|                                         | (sequence of optional indicators, of       |
|                                         | which only locationInformation is present) |
| reportingInterval                       |                                            |
| assignmentID                            |                                            |

#### 6.5 periodicLocationReportingStop

*periodicLocationReportingStop* is a method used by the application to stop the sending of periodic mobile location reports for one or several users. A request of location information for several users shall mapped to several MAP-operation-requests.

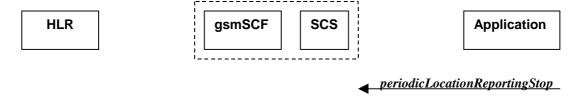

Figure 6-5: Call Flow for periodicLocationReportingStop

**Table 6-9: Normal Operation** 

| Pre-conditions |                                                                                       |
|----------------|---------------------------------------------------------------------------------------|
| 1              | The application invoked the <i>periodicLocationReportingStop</i> method               |
| 2              | The gsmSCF stops the periodic sending of MAP <i>AnyTimeInterrogationReq</i> to the    |
|                | HLR, for the subscribers as indicated in the stop request (for details of StopRequest |
|                | see e.g. with triggeredLocationReportingStop)                                         |

#### **Parameter Mapping**

None.

## 6.6 periodicLocationReport

*periodicLocationReport* is a method that provides periodic delivery of mobile location reports. The reports are containing mobile-related location information for one or several users. A request of location information for several users shall mapped to several MAP-operation-requests.

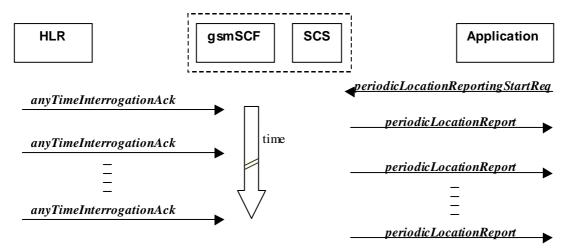

Figure 6-6: Call Flow for periodicLocationReport

**Table 6-10: Normal Operation** 

| Pre-conditions | The Application has previously invoked the periodicLocationReportingStartReq method     |  |
|----------------|-----------------------------------------------------------------------------------------|--|
|                | causing the gsmSCF to periodically send MAP anyTimeInterrogation to the HLR             |  |
| 1              | The HLR sends periodically <i>anyTimeInterrogationAck</i> to the gsmSCF/SCS             |  |
| 2              | The SCS responds to the Application via <i>periodicLocationReport</i> method invocation |  |

**Table 6-11: Parameter Mapping** 

| From: MAP AnyTimeInterrogationAck    | To: PeriodicLocationReport                 |
|--------------------------------------|--------------------------------------------|
| invokeID                             | assignmentID                               |
| subscriberInfo                       |                                            |
| (sequence of optional parameters, of |                                            |
| which only is present)               |                                            |
| locationInformation                  | locations                                  |
|                                      | UserID                                     |
|                                      | StatusCode                                 |
| geographicalInformation              | GeographicalPosition                       |
| geodeticInformation                  | (geodeticInformation is mapped if present, |
|                                      | otherwise geographicInformation is used)   |
| ageOfLocationInfromation             | Timestamp                                  |
| vlr-number                           | VIrNumber                                  |
| locationNumber                       | LocationNumber                             |
| cellGlobalIdorServiceArealdOrLai     | CellidOrLai                                |
| extensionContainer                   |                                            |
| selectedLSA-Id                       |                                            |
| msc-Number                           |                                            |
| currentLocationRetrieved             |                                            |

## 6.7 periodicLocationReportErr

*periodicLocationReportErr* is a method that indicates that the requested periodic location report has failed. Note that errors only concerning individual users are reported in the ordinary periodicLocationReport() message.

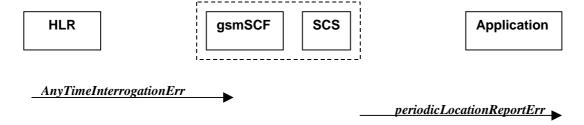

Figure 6-7: Call Flow for periodicLocationReportErr

**Table 6-12: Normal Operation** 

| Pre-conditions | The Application has previously invoked the periodicLocationReportingStartReq method causing the gsmSCF to periodically send MAP anyTimeInterrogation to the HLR |
|----------------|----------------------------------------------------------------------------------------------------|
| 1              | The HLR sends a negative acknowledgement anyTimeInterrogationErr to the gsmSCF/SCS                                                                              |
| 2              | The SCS responds to the Application via <i>periodicLocationReportErr</i> method invocation                                                                      |

**Table 6-13: Parameter Mapping** 

| From: MAP anyTimeInterrogationErr | To: periodicLocationReportErr |
|-----------------------------------|-------------------------------|
|                                   | assignmentID                  |
| SystemFailure                     | cause                         |
| ATI-NotAllowed                    |                               |
| DataMissing                       |                               |
| UnexpectedDataValue               |                               |
| UnknownSubscriber                 |                               |
|                                   | diagnostic                    |
|                                   |                               |

#### 6.8 triggeredLocationReportingStartReq

*triggeredLocationReportingStartReq* is a method used by the application to request for user location reports, containing mobile related information, when the location is changed (the report is triggered by the location change, e.g. change of VLR number, change of Global Cell Identification or other location information if available).

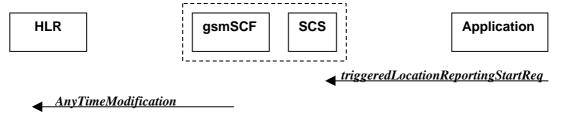

Figure 6-8: Call Flow for triggeredLocationReportingStartReq

**Table 6-14: Normal Operation** 

| Pre-conditions | An agreement is established between the network operator and the service provider           |  |
|----------------|---------------------------------------------------------------------------------------------|--|
|                | for the triggeredLocationReportingStartReq to be disabled                                   |  |
| 1              | The application invoked the <i>triggeredLocationReportingStartReq</i> method                |  |
| 2              | The gsmSCF sends a MAP <b>AnyTimeModificationReq</b> to the HLR in order to activate the    |  |
|                | CAMEL subscription Information (M-CSI)                                                      |  |
|                | In case the Location Report is requested for multiple users, multiple ATM requests are sent |  |
|                | to the HLR                                                                                  |  |

**Table 6-15: Parameter Mapping** 

| From: triggeredLocationReportingStartReq | To: MAP AnyTimeModificationReq                                                                                                    |
|------------------------------------------|----------------------------------------------------------------------------------------------------|
| appLocation                              |                                                                                                    |
| users                                    | subscriberIdentity modificationInstruction in modificationRequestFor-CSI has value 'activate', for M-CSI (Mobility CAMEL Subscription Information) |
|                                          | gsmSCF-Address                                                                                                    |
| triggers                                 |                                                                                                    |

## 6.9 triggeredLocationReportingStop

*triggeredLocationReportingStop* is a method used by the application to request that triggered mobile location reporting should stop.

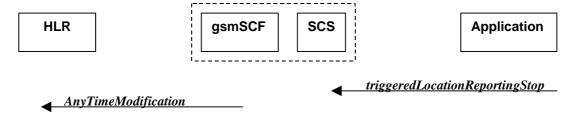

Figure 6-9: Call Flow for triggeredLocationReportingStop

**Table 6-16: Normal Operation** 

| Pre-conditions |                                                                                                    |
|----------------|----------------------------------------------------------------------------------------------------|
| 1              | The application has initiated a <i>triggeredLocationReportingStop</i> method                                                                                                    |
|                | The gsmSCF sends a MAP <b>AnyTimeModificationReq</b> to the HLR in order to de-activate the CAMEL subscription Information (M-CSI) In case stopping of triggered location reporting is requested for multiple users, multiple ATM requests are sent to the HLR |

**Table 6-17: Parameter Mapping** 

| From: triggeredLocationReportingStop | To: MAP AnyTimeModificationReq                                                                                                    |
|--------------------------------------|----------------------------------------------------------------------------------------------------|
| assignmentID<br>stopScope<br>users   | subscriberIdentity (either extracted from assignmentID, or mapped from 'users') modificationInstruction in ModificationRequestFor-CSI has value 'deactivate', for M-CSI (Mobility CAMEL Subscription Information) |
|                                      | gsmSCF-Address                                                                                                    |

## 6.10 triggeredLocationReport

*triggeredLocationReport* is a method providing the delivery of a report that is indicating that one or several user's mobile location has changed.

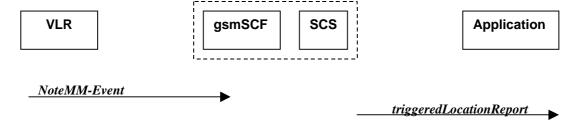

Figure 6-10: Call Flow for triggeredLocationReport

**Table 6-18: Normal Operation** 

| Pre-conditions |                                                                              |
|----------------|------------------------------------------------------------------------------|
| 1              | The application invoked the <i>triggeredLocationReportingStartReq</i> method |

**Table 6-19: Parameter Mapping** 

| From: MAP NoteMM-Event           | To: triggeredLocationReport                   |
|----------------------------------|-----------------------------------------------|
|                                  | assignmentID                                  |
| serviceKey                       |                                               |
| imsi                             |                                               |
| msisdn                           |                                               |
| locationInformation              | location                                      |
|                                  | UserID (from msisdn)                          |
|                                  | StatusCode                                    |
| geographicalInformation          | GeographicalPosition                          |
| geodeticInformation              |                                               |
| ageOfLocationInformation         | Timestamp (calculated from ageOfLocationInfo) |
| vlr-number                       | VIrNumber                                     |
| locationNumber                   | LocationNumber                                |
| cellGlobalIdorServiceArealdOrLai | CellidOrLai                                   |
| extensionContainer               |                                               |
| selectedLSA-Id                   |                                               |
| msc-Number                       |                                               |
| currentLocationRetrieved         |                                               |
| eventMet                         | criterion                                     |

## 6.11 triggeredLocationReportErr

triggeredLocationReportErr is a method indicating that a requested triggeredLocationReportingStartReq has failed.

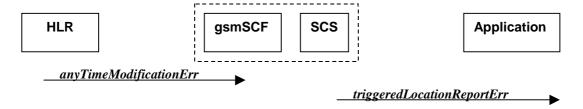

Figure 6-11: Call Flow for triggeredLocationReportErr

**Table 6-20: Normal Operation** 

| Pre-conditions | The Application has previously invoked the triggeredLocationReportingStartReq method, |  |
|----------------|---------------------------------------------------------------------------------------|--|
|                | causing the gsmSCF to send a MAP anyTimeModificationReq to the HLR                    |  |
| 1              | The HLR sends a negative response anyTimeModificationErr to the gsmSCF/SCS            |  |
| 2              | The SCS sends triggeredLocationReportErr to the Application                           |  |

**Table 6-21: Parameter Mapping** 

| From: MAP anyTimeModificationErr  | To: triggeredLocationReportErr |
|-----------------------------------|--------------------------------|
|                                   | assignmentID                   |
| Any Time Modification Not Allowed | cause                          |
| Data Missing                      |                                |
| Unexpected Data Value             |                                |
| Unknown Subscriber                |                                |
| Bearer service not provisioned    |                                |
| Teleservice not provisioned       |                                |
| Call Barred                       |                                |
| Illegal SS operation              |                                |
| SS error status                   |                                |
| SS incompatibility                |                                |
| SS subscription violation         |                                |
| Information Not Available         |                                |
|                                   | diagnostic                     |

# Annex A: Change history

| Change history |       |           |     |     |                                                                                                    |       |       |
|----------------|-------|-----------|-----|-----|----------------------------------------------------------------------------------------------------|-------|-------|
| Date           | TSG # | TSG Doc.  | CR  | Rev | Subject/Comment                                                                                                    | Old   | New   |
| Mar 2001       | CN_11 | NP-010131 | 011 | -   | CR 29.998: for moving TR 29.998 from R99 to Rel 4 (N5-010159)                                                                           | 3.2.0 | 4.0.0 |
| Jun 2002       | CN_16 |           |     |     | Automatically upgraded to Rel-5 (i.e. no change/CR). The overview of the enlarged 29.198/29.998-family was updated in the Introduction. | 4.0.0 | 5.0.0 |
|                |       |           |     |     |                                                                                                    |       |       |
|                |       |           |     |     |                                                                                                    |       |       |
|                |       |           |     |     |                                                                                                    |       |       |

# History

| Document history |           |             |  |  |  |  |
|------------------|-----------|-------------|--|--|--|--|
| V5.0.0           | June 2002 | Publication |  |  |  |  |
|                  |           |             |  |  |  |  |
|                  |           |             |  |  |  |  |
|                  |           |             |  |  |  |  |
|                  |           |             |  |  |  |  |